#### **TOTTENHAM LEARNING RESOURCE CENTRE**

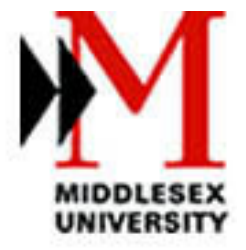

#### **ILRS** CONTACT

# ILRS participation in Key Skills provision

# Reasons for introduction of key skills

- •Widening participation
- •Employer requirements
- $\bullet$ Need for autonomous learning

# Characteristics of skills teaching

- • Skills and level required are identified throughout the degree programme
- $\bullet$ Compulsory level one skills module
- $\bullet$  skills are embedded in teaching at later levels
- $\bullet$  Direct entry students must demonstrate their ability at the level of entry

# What are the skills?

- •Personal and career development
- •Effective learning
- •Communication
- $\bullet$ Teamwork
- $\bullet$ IT
- •Numeracy

# Personal & career development

#### LEVEL ONE:

- $\bullet$  Identify their own strengths and weakness
- $\bullet$ Investigate career options
- •Plan personal development

# Personal & career development

- LEVEL THREE:
- •Analyse employability
- $\bullet$ Check suitability for desired career
- •Prepare CV/interview
- $\bullet$ Assemble portfolio of evidence
- • Know where to find information and help

### LEVEL ONE:

- •Consider learning styles
- $\bullet$  Identify arguments in assigned reading
- $\bullet$ Use library resources effectively
- $\bullet$ Manage time

#### LEVEL ONE continued:

- •Use different approaches to learning
- $\bullet$ Seek and use feedback
- • Develop skills in analysis and synthesis of information
- •Prepare an academic argument

### LEVEL THREE:

- $\bullet$ Reflect on learning styles
- • Challenge and explore alternative views
- $\bullet$  Take responsibility for time management
- $\bullet$  Research and problem solve independently

#### LEVEL THREE continued:

- $\bullet$ Use wide range of sources selectively
- $\bullet$  Participate in different assessment processes
- $\bullet$  Monitor and evaluate academic performance

### Communication

### LEVEL ONE:

- •Participate in group discussions
- •Recognise and construct an argument
- $\bullet$ Reference written material
- $\bullet$ Use standard English
- •Take notes effectively

### Communication

### LEVEL THREE:

- $\bullet$  Produce effective written and verbal materials
- • Base communication on reasoned argument
- •Evaluate others' arguments

### Communication

#### LEVEL THREE continued:

- $\bullet$  Use standard English and subject specific vocabulary
- $\bullet$ Deliver a presentation
- •Assess quality

## Teamwork

- LEVEL ONE:
- • Identify what makes a successful team
- •Participate in a team
- $\bullet$  Assess members' roles and contributions
- •Assess team achievements

### Teamwork

#### LEVEL THREE

- $\bullet$ Identify personal strengths
- •Be flexible in their roles
- $\bullet$ Contribute to group tasks
- •Explain and document group process

## Teamwork

LEVEL THREE continued:

- $\bullet$ Evaluate the group processes
- • Give and receive constructive feedback

# Information Technology

### LEVEL ONE:

- $\bullet$ Word process
- $\bullet$ Make a presentation
- $\bullet$ Use Email and attachments
- •Use web for information
- $\bullet$ Use electronic databases
- $\bullet$ Use online packages as required

# Information Technology

#### LEVEL THREE:

- $\bullet$  Search for, process, integrate and evaluate complex information
- $\bullet$ Justify choice
- $\bullet$ Evaluate usefulness
- $\bullet$  Participate in electronic discussion groups
- $\bullet$ Evaluate and create web sites

# Numeracy

#### LEVEL ONE:

- $\bullet$ Use numbers confidently
- $\bullet$ Interpret numerical data
- •Represent numerical data
- $\bullet$  Demonstrate a range of numerical concepts

# Numeracy

#### LEVEL THREE:

- $\bullet$  Present, analyse, compare and interpret data
- $\bullet$ Explain data
- •Use formulae

## ILRS participation in the process

#### LEVEL ONE:

- •One hour induction
- •Lecture
- $\bullet$ Online tests
- $\bullet$ Workshops
- •Evaluation = 20% of module mark

### ILRS participation in the process

#### LEVEL THREE:

- $\bullet$ Subject specific workshops
- • Evaluation = inclusion of skills within the final project/dissertation

# Induction - available to all new students

- •Orientation in the LRC
- •Service rules
- •Where to get help
- $\bullet$ Where to get information
- $\bullet$ Health and safety
- •Use of computer desktop services

# Lecture - setting the context

- $\bullet$ Why have a skills module?
- $\bullet$ ILRS role in key skills teaching
- •What are the skills?
- $\bullet$ How will these be tested?
- •What help is available?

# Lecture - which skills?

- •Information skills
- •Computing skills
- •Social skills
- $\bullet$ Time management
- $\bullet$ Self-awareness
- •Personal responsibility

# Information skills

- $\bullet$ Organisation
- •Research
- $\bullet$ Communication

# Computing skills

- •Word processing
- •Use of Email
- $\bullet$ Use of the Internet
- $\bullet$ ECDL

# Social skills

- •Working with others
- •Respecting the working environment
- $\bullet$ Expect them to keep the rules

# Time management

- $\bullet$ Arriving on time
- •Planning ahead
- $\bullet$ Meeting deadlines

# Self awareness

- •Assessing their own abilities
- $\bullet$ Assessing their own needs

# Personal responsibility

- •Choosing the appropriate workshops
- •Starting the coursework in good time
- $\bullet$ Seeking extra help if needed
- $\bullet$ Living with the consequences

# How?

- $\bullet$  By providing the coursework at the beginning of the course so that the standard required is identified
- $\bullet$  By providing time-tabled workshops which they must select according to need
- • By allowing multiple attempts at the coursework

### How will these be tested?

- • Three tests, each marked online They are:
- $\bullet$ IT exercise
- •Library exercise
- $\bullet$ Information seeking exercise

Printable copies are available online

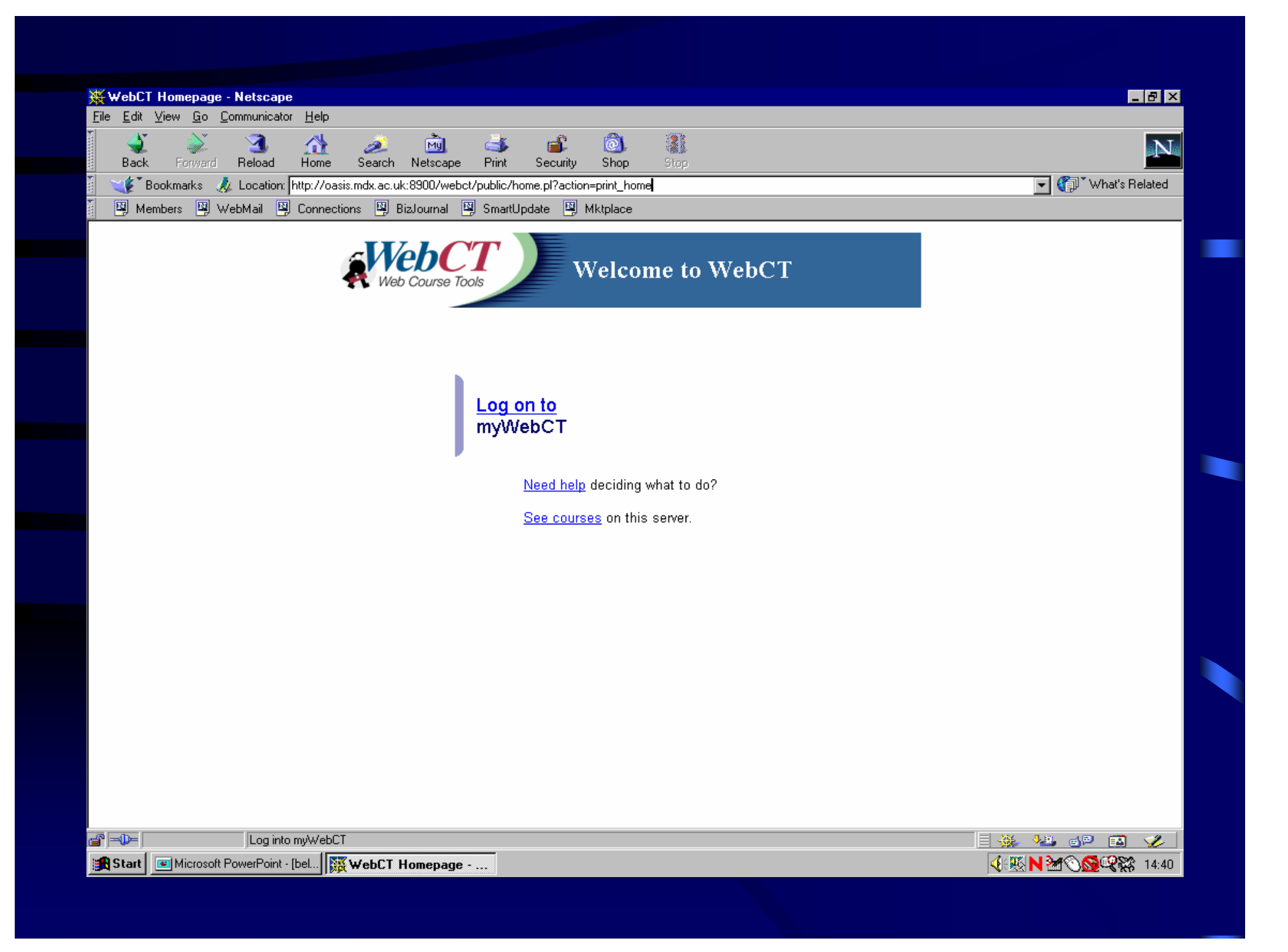

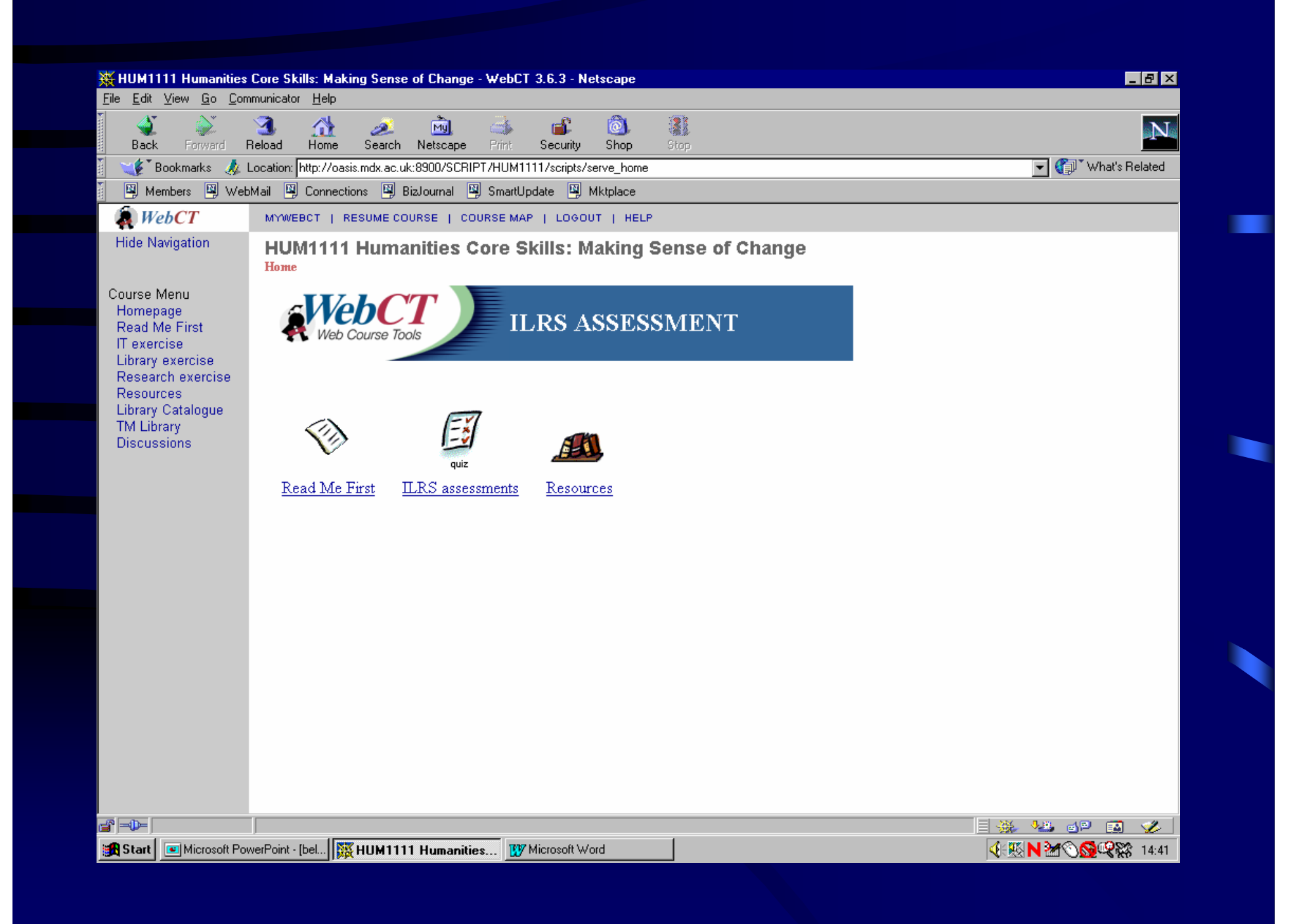

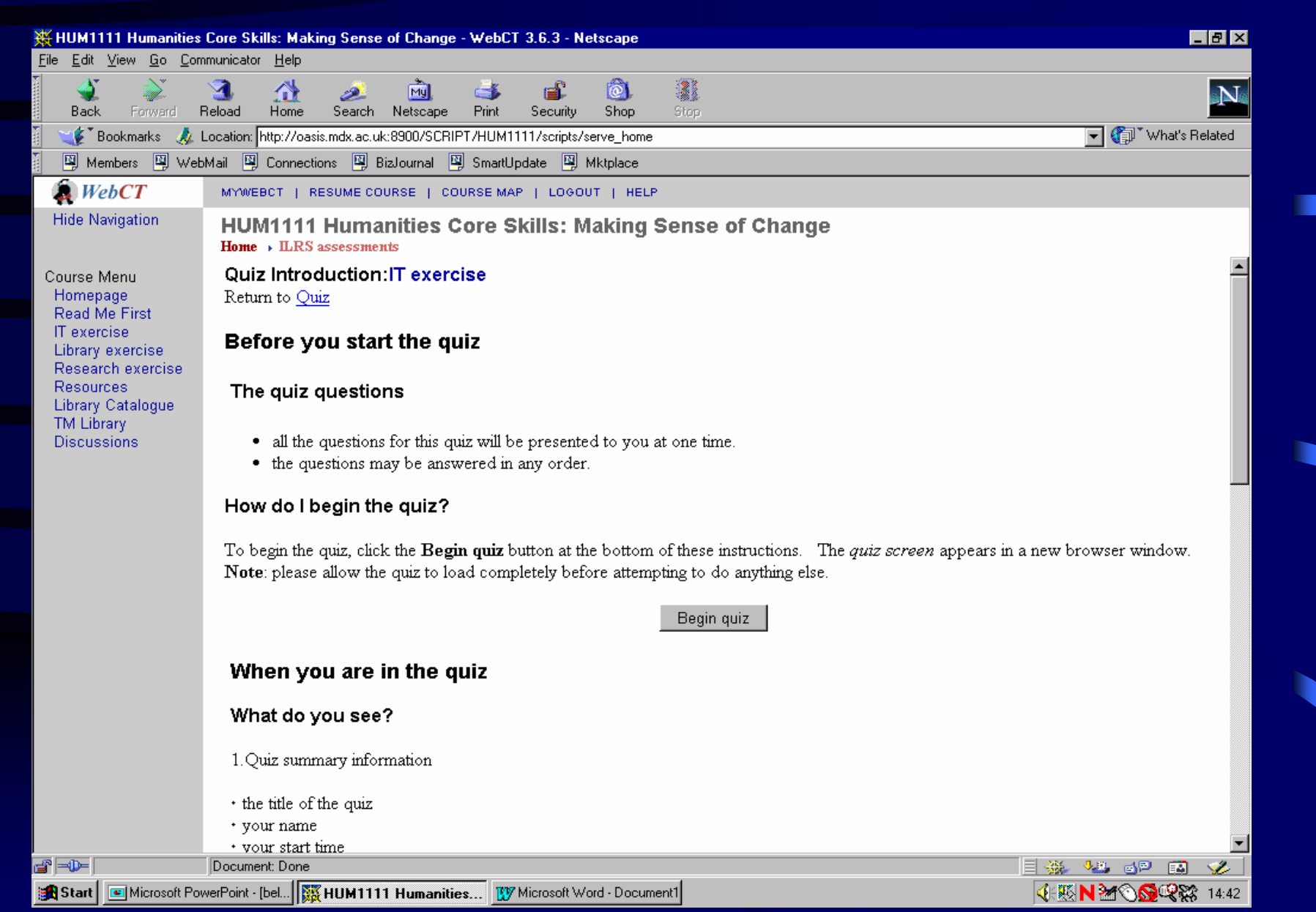

#### WebCT Quiz - Netscape EEE **Unanswered** IT exercise  $\star$  Answered Name: Gill Stone  $\mathbf{1}$  $\overline{2}$ 3 5  $\overline{\mathbf{4}}$ **Number of Questions: 25** ۵  $\bullet$  $\bullet$ ۰  $\overline{9}$  $10<sup>1</sup>$ Help 6  $\tau$ 8 Finish ۵ ۰ ٠ ۰ ۰  $11$  $12 \mid 13$  $14$  $15$ ۰ ۵  $\bullet$ ۰  $\bullet$ Question 1 (4 points) 16 17 | 18 | 19  $\vert$  20 ۰  $\bullet$  $\bullet$ ۰  $\bullet$ Microsoft Word is the word processing package most commonly used at the University. How would you open a new file? Identify one correct method from the list below.  $22|23|$  $\vert$  24 25 21 ۰  $\bullet$  $\bullet$  $\bullet$  $\bullet$ C 1. Click on the open document icon, Open  $O$  2. click on the new document icon O 3. File, Open, OK Save answer Question 2 (4 points) How many attempts at the HUM1111 on-line quizzes can you make? C 1. Three attempts at each quiz C 2. As many as you like, upto the deadline C 3. Only one but you can review and change the answers before submission for grading Save answer  $\mathbf{v}$  | 4 وتقطيعات سأرتج المحافظات  $\Omega$ 4 图 N 2 0 Q Q 3 14:43 Start | C Microsoft PowerPoint - [bel... | 22 HUM1111 Humanities Cor... | TV Microsoft Word - Doc2 WebCT Quiz - Netsca...

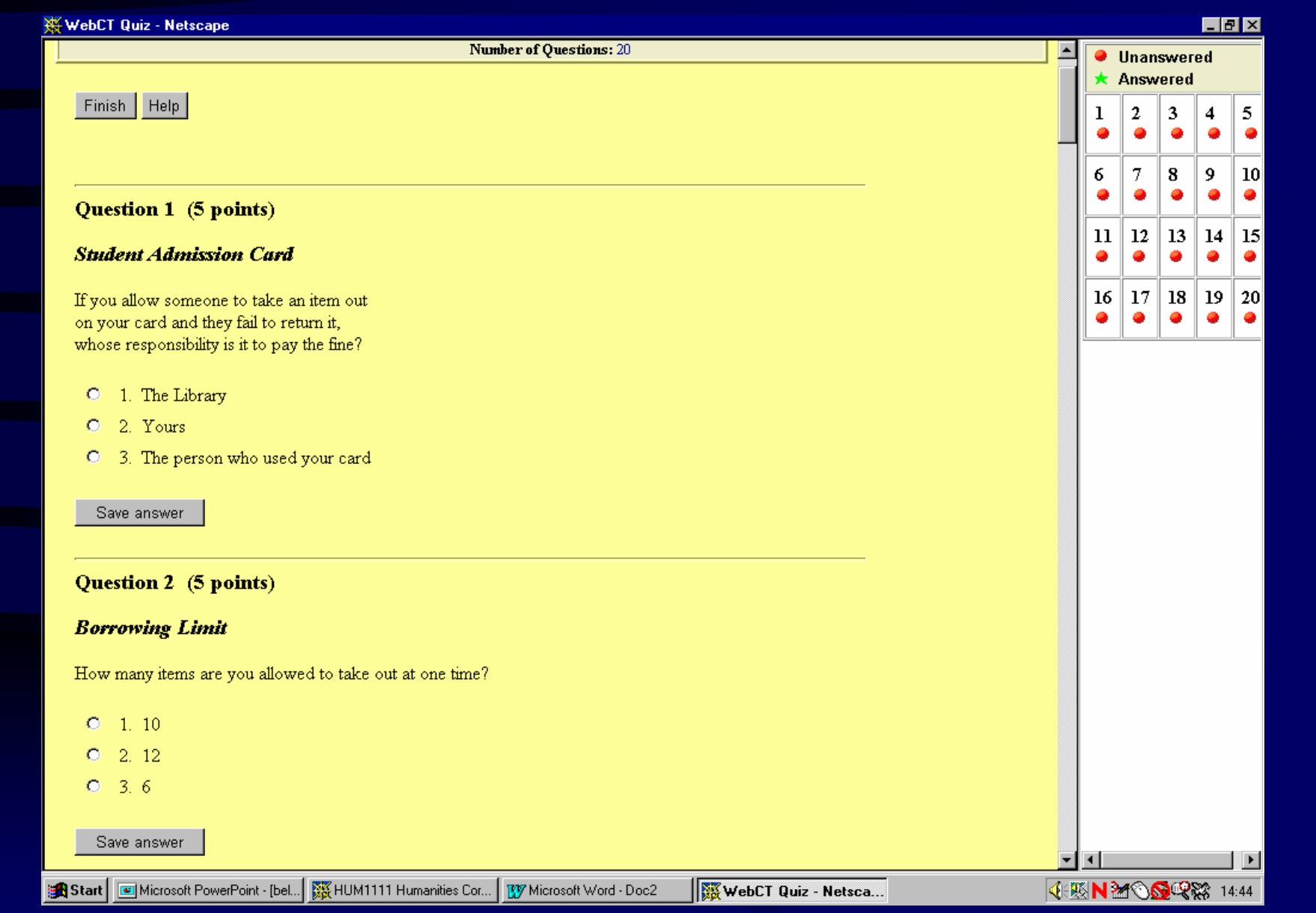

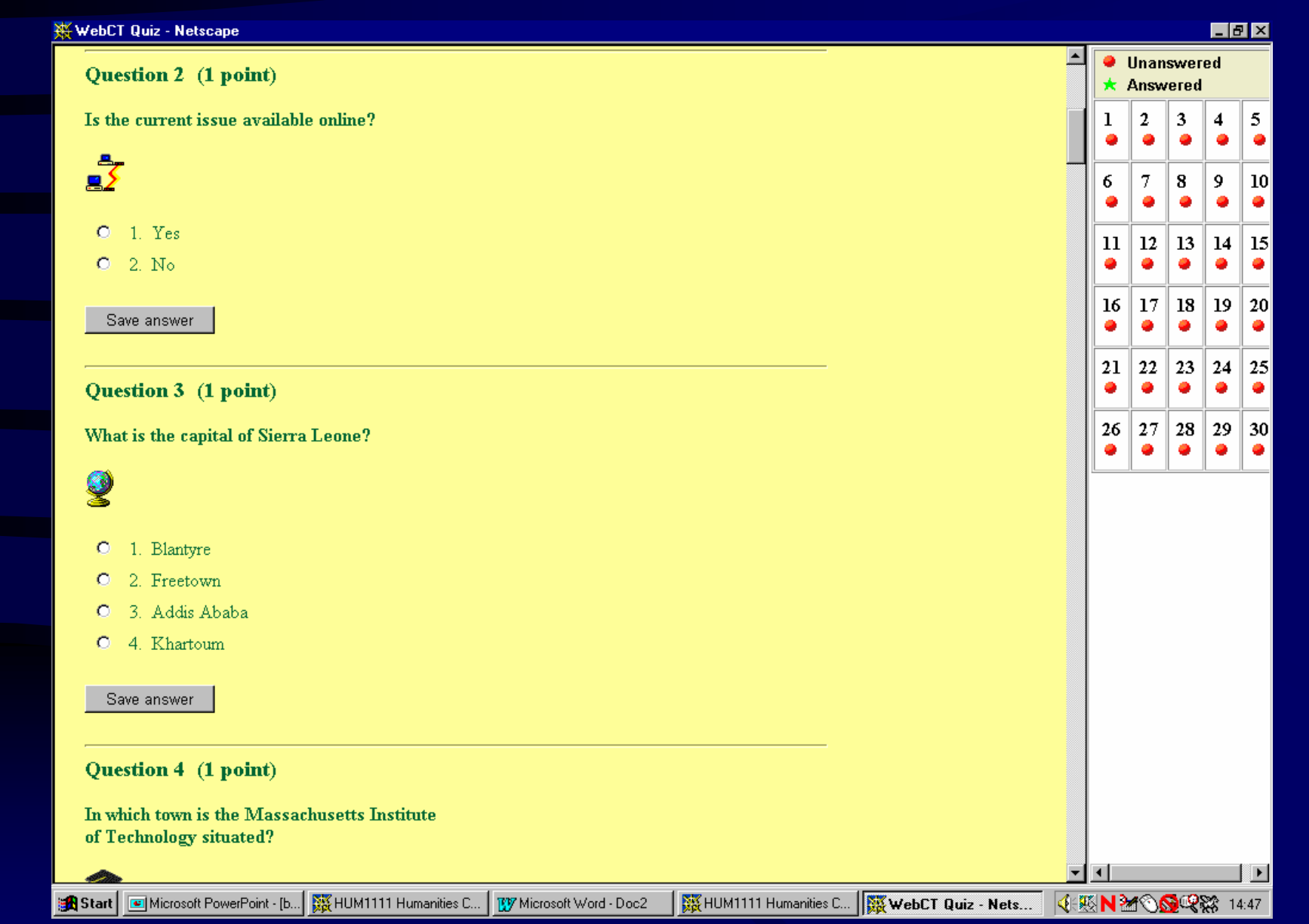

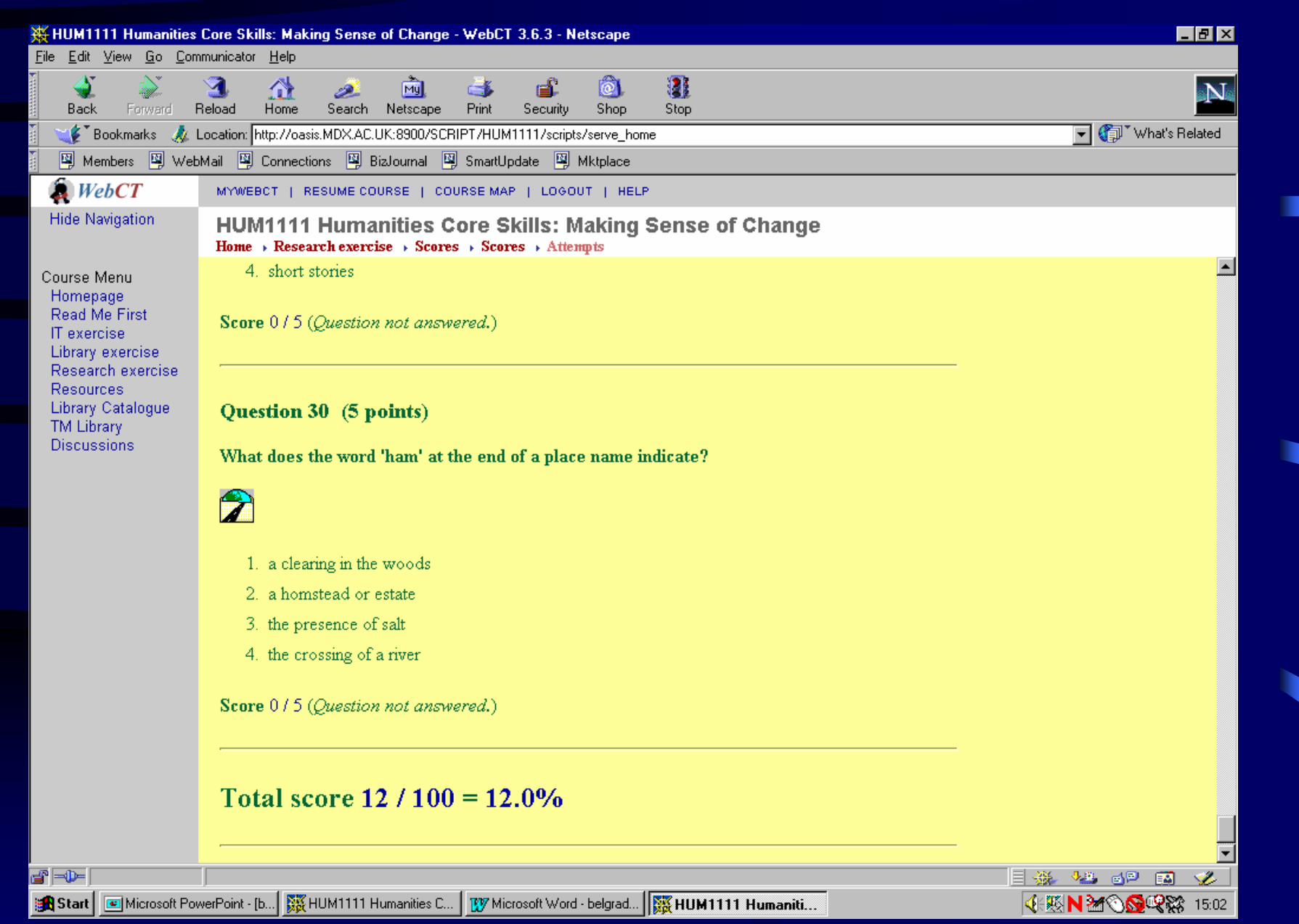

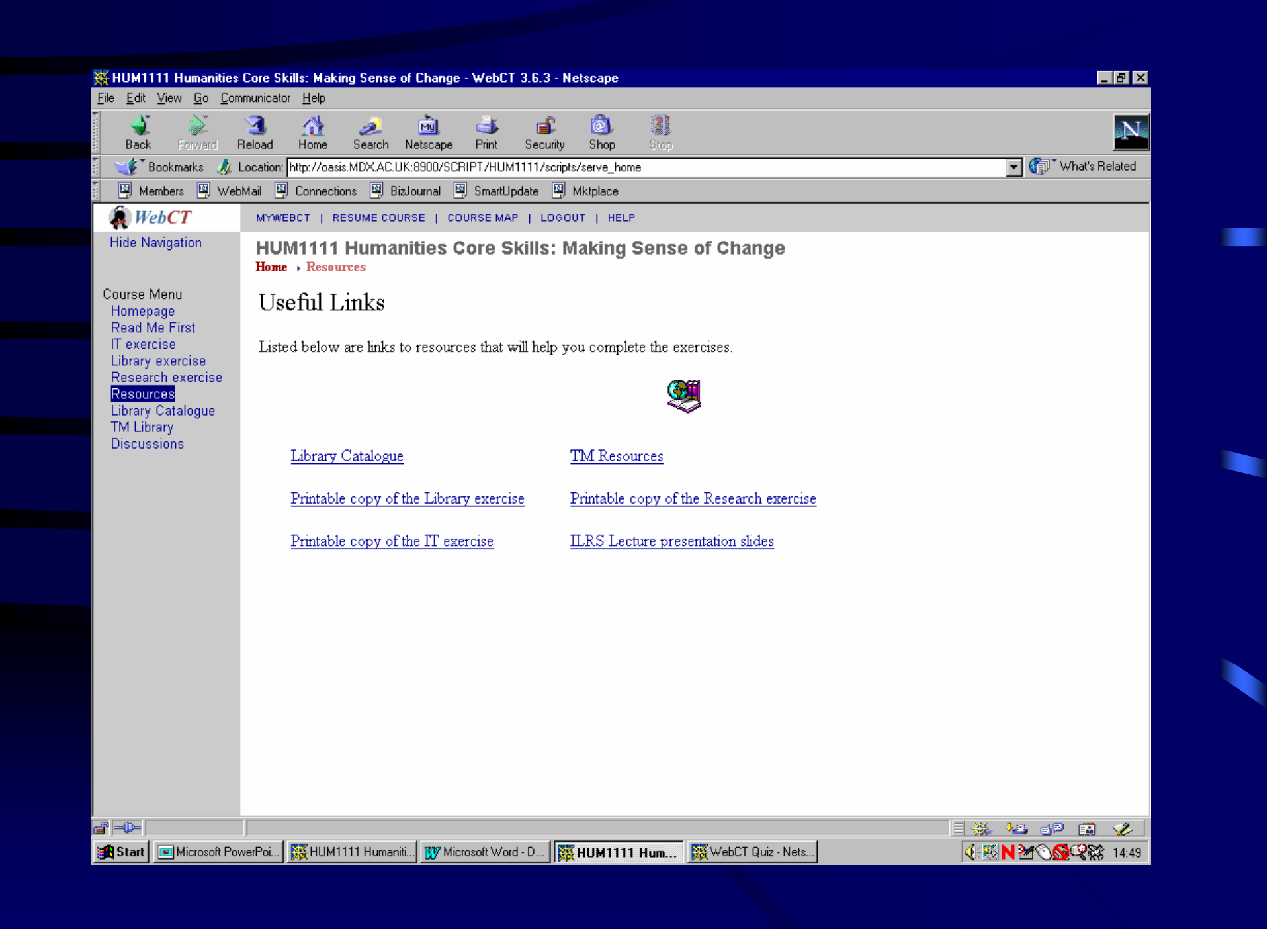

# Value of webCT

- $\bullet$  Students can have as many attempts as they like
- • Finding the right answer is the learning process
- $\bullet$ exercise can be done from anywhere
- •80% pass mark

LIBRARY WORKSHOP 1

- •Borrowing rights
- •LRC regulations
- $\bullet$ Use of library catalogue
- $\bullet$ Elements of a bibliographic citation
- •Managing their library record online

LIBRARY WORKSHOP 2

- • Difference between full text and a bibliographic citation
- •When they would need a database
- $\bullet$  Search techniques for databases and Internet
- •Use of ATHENS accounts

COMPUTING WORKSHOPS:

- • Using the computer and managing files
- • Word processing introduction- menu and toolbar, formatting text, changing font, headers, footers and page numbers, margins, spell check, saving files

# Workshops COMPUTING WORKSHOPS continued:

- • Word processing intermediate opening files, bullet points, columns and tables, borders and shading, inserting graphics and files, drawing, using find and help commands
- $\bullet$ Web and Email

COMPUTING WORKSHOPS continued:

- $\bullet$ PowerPoint
- $\bullet$ EXCEL
- $\bullet$ Introduction to Macs

- LIBRARY WORKSHOPS:
- $\bullet$  arranged at the request of academic colleagues
- $\bullet$ subject specific
- $\bullet$ group specific
- $\bullet$ with agreed outcomes

Workshops will cover:

- $\bullet$  Resources within MX in a subject area
- •Selection of search terms
- $\bullet$ Search strategies
- •Managing the information

#### LIBRARY WORKSHOPS continued:

- $\bullet$ Writing a bibliography
- •Searching the Web
- •How to evaluate results
- $\bullet$ Use of interlibrary loans
- •Use of other libraries
- $\bullet$ Time management

#### COMPUTING WORKSHOPS:

- •Scanning
- $\bullet$ Photoshop
- $\bullet$ PageMaker (DTP)

AUDIO-VISUAL SERVICES:

- $\bullet$ Using a camcorder
- •Audio recording
- $\bullet$ Analogue video editing
- •Premiere - digital editing

# The future

- • Students will be more skilled on arrival
- $\bullet$  Time management will become more important
- $\bullet$  Skills for employability will need to be wider

# The future

- $\bullet$ More use of electronic environment
- $\bullet$ Different use of staff time
- •electronic helpdesks
- $\bullet$ specialist help
- •implications for professional training